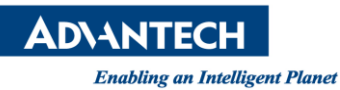

# **Advantech SE Technical Share Document**

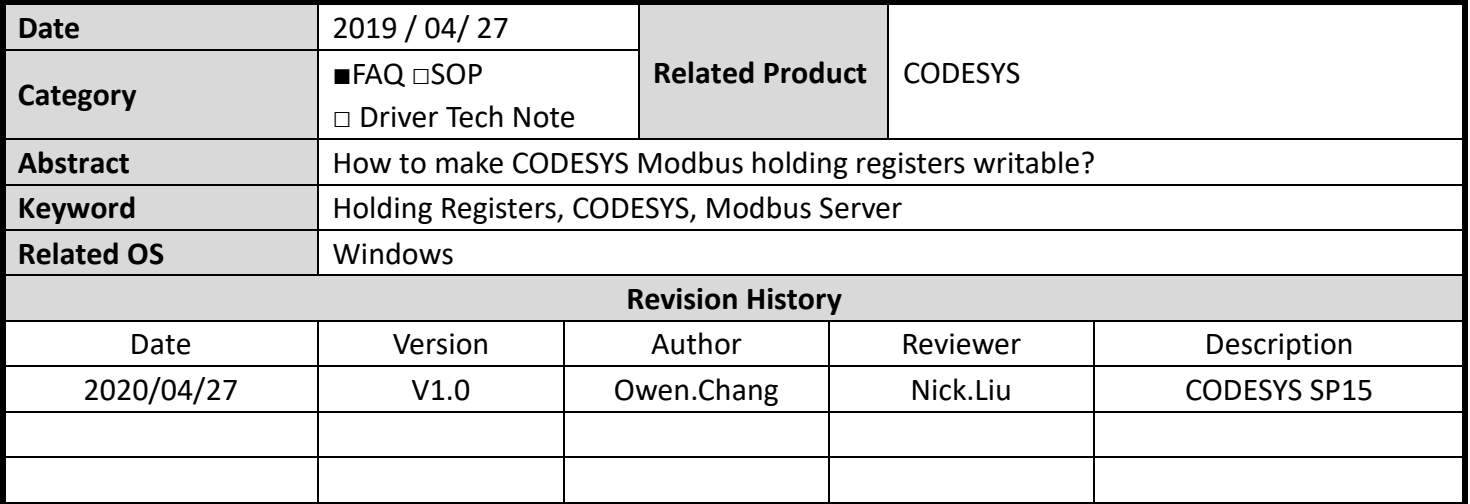

### **Problem Description & Architecture:**

Originally, Modbus address 4x on CODESYS Modbus Server could only be written by Modbus client. In the new CODESYS version, CODESYS allow programming in CODESYS could write variable mapping to address 4x. This SOP shows you how to do that.

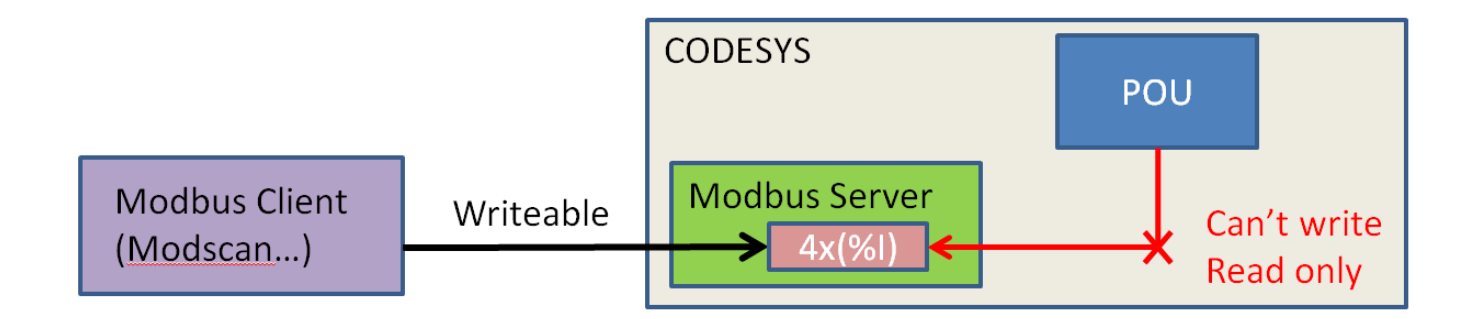

## **Brief Solution - Step by Step:**

1. Please create the Modbus server by following the instruction: [https://help.codesys.com/webapp/\\_mod\\_f\\_configurator;product=core\\_modbus\\_configuration\\_editor](https://help.codesys.com/webapp/_mod_f_configurator;product=core_modbus_configuration_editor;version=3.5.15.0) [;version=3.5.15.0](https://help.codesys.com/webapp/_mod_f_configurator;product=core_modbus_configuration_editor;version=3.5.15.0)

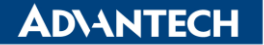

**Enabling an Intelligent Planet** 

A Modbus network consists of a Modbus master and one or more Modbus slaves. A maximum of 32 slaves can be attached to a master. The Modbus devices can be linked via serial port or Ethernet.  $\Box$  Modbur

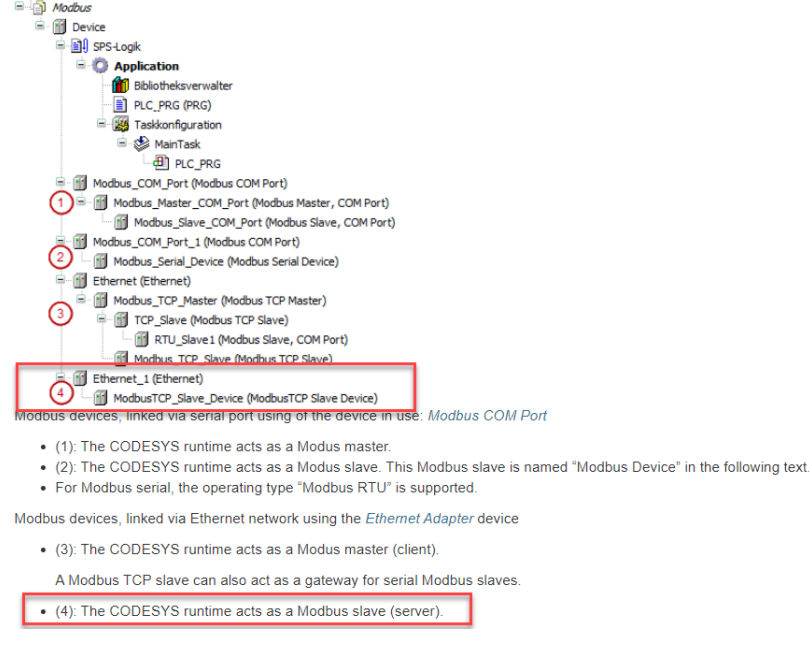

2. Double click "ModbusTCP\_Slave\_Device". Please click "general" to show configured parameters. Originally, you will notice that the memory type of holding registers is %IW. It means that the variable mapped to holding register only could be written by the Modbus client.

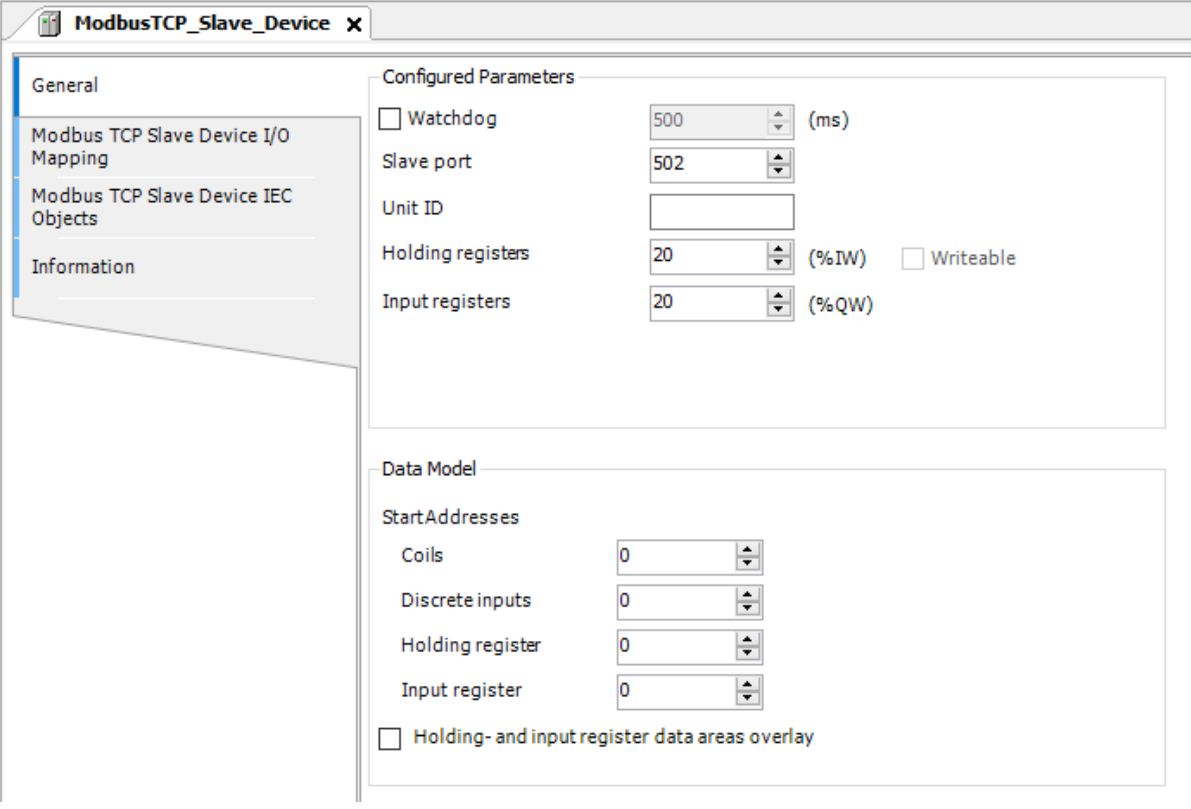

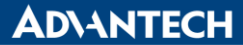

**Enabling an Intelligent Planet** 

3. Check "Writeable", you will notice that the memory type of holding registers become %QW. It means that the program in CODESYS also could write 4x/0x address.

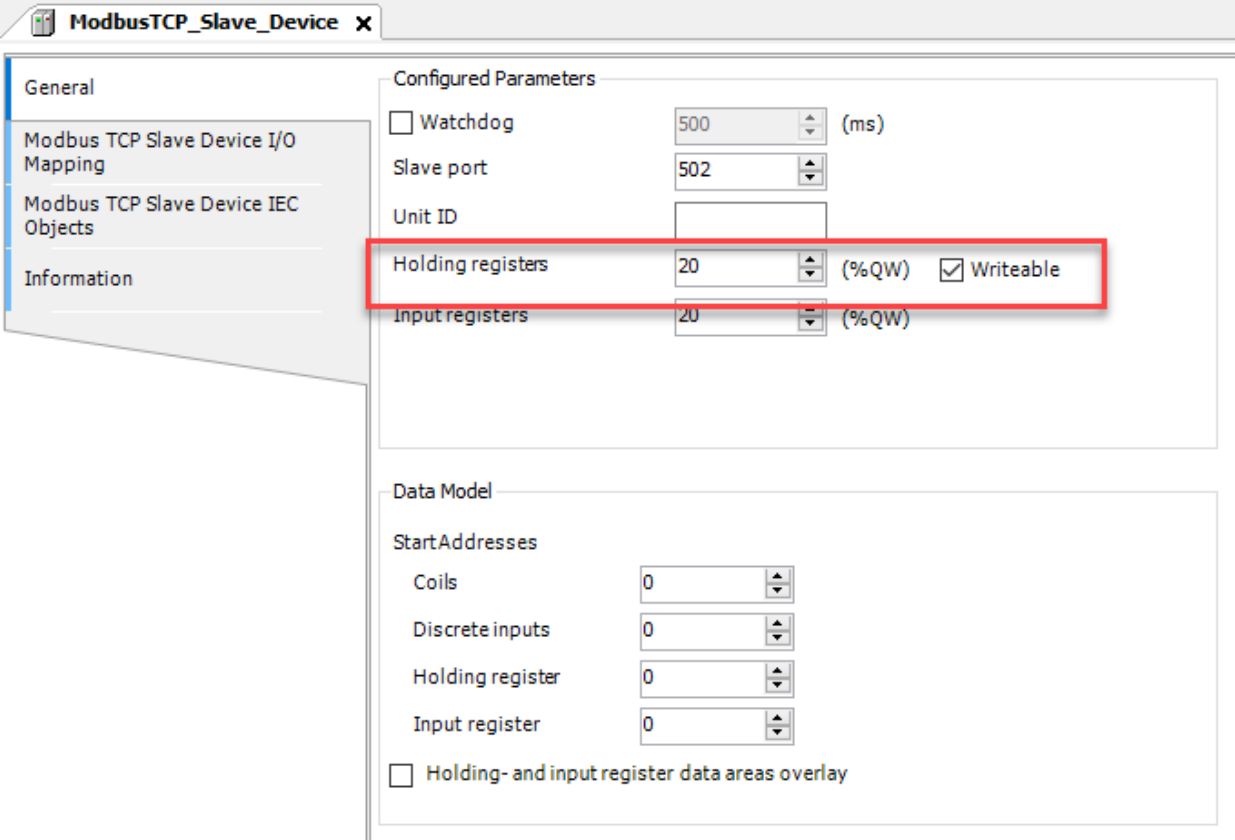

4. Create a variable which map to address 4x. Set a flag to ensure that CODESYS will not write this variable every task cycle. Moreover, please make sure that your Modbus client will not keep writing value to this address.

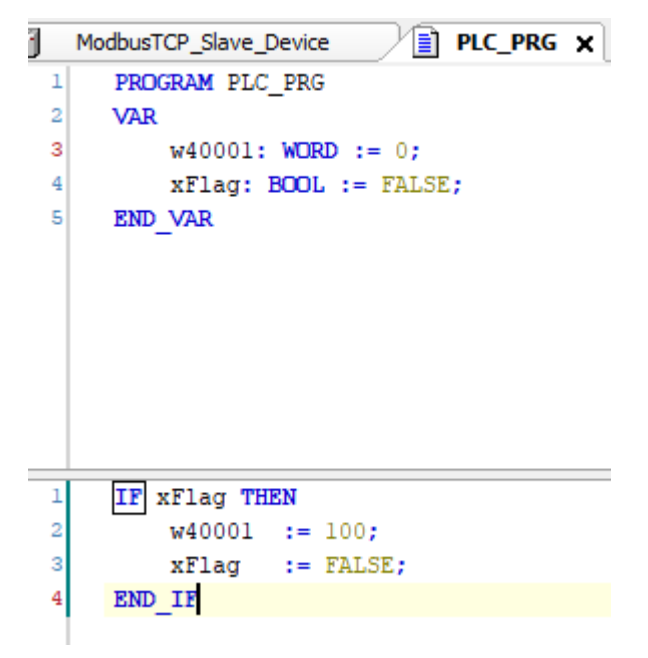

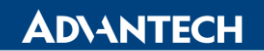

#### **Enabling an Intelligent Planet**

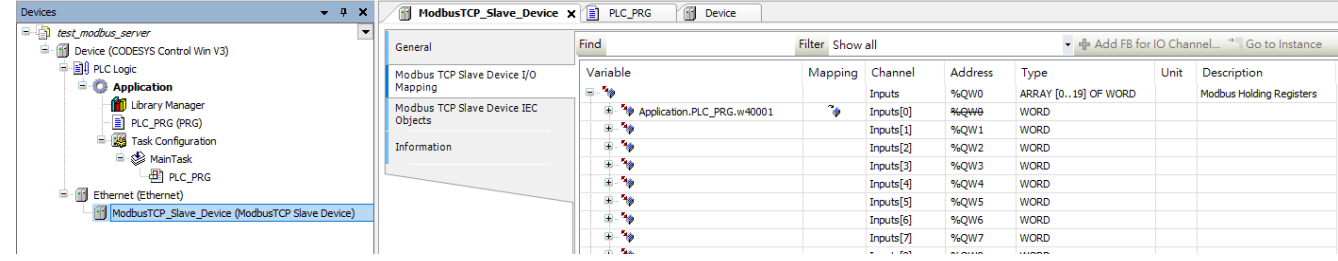

#### **Reference:**

https://help.codesys.com/webapp/ mod\_edt\_slave\_device\_com;product=core\_modbus\_configuration\_e [ditor;version=3.5.15.0](https://help.codesys.com/webapp/_mod_edt_slave_device_com;product=core_modbus_configuration_editor;version=3.5.15.0)